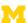

# **EECS 373**

# Design of Microprocessor-Based Systems

Prabal Dutta University of Michigan

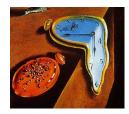

Lecture 8: Clocks, Counters, Timers, Capture, and Compare September 25 & 30, 2014

Some slides by Mark Brehob and Thomas Schmid

#### iPhone Clock App

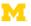

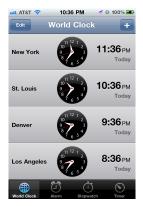

- · World Clock display real time in multiple time zones
- Alarm alarm at certain (later) time(s).
- Stopwatch measure elapsed time of an event
- Timer count down time and notify when count becomes zero

#### Motor/Light Control

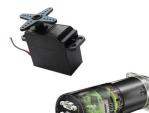

- Servo motors PWM signal provides control signal
- DC motors PWM signals control power delivery
- RGB LEDs PWM signals allow dimming through current-mode control

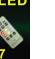

#### Methods from android.os.SystemClock

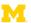

| Public Methods |                                                                                                    |
|----------------|----------------------------------------------------------------------------------------------------|
| static long    | currentThreadTimeMillis () Returns milliseconds running in the current thread.                                                                                                    |
| static long    | elapsedRealtime () Returns milliseconds since boot, including time spent in sleep.                                                                                                    |
| static long    | elapsedRealtimeNanos () Returns nanoseconds since boot, including time spent in sleep.                                                                                                    |
| static boolean | setCurrentTimeMillis (long millis) Sets the current wall time, in milliseconds.                                                                                                    |
| static void    | sleep (long ms) Waits a given number of milliseconds (of uptimeMillis) before returning.                                                                                                    |
| static long    | $\label{lem:potential} \begin{picture}(20,0) \put(0,0){\line(0,0){100}} \put(0,0){\line(0,0){100}} $ |

# Standard C library's <time.h> header file

# Library Functions

| S.N. | Function & Description                                                                                                    |
|------|----------------------------------------------------------------------------------------------------|
| 1    | char *asctime(const struct tm *timeptr) Returns a pointer to a string which represents the day and time of the structure timeptr.                                                                                       |
| 2    | clock_t clock(void) Returns the processor clock time used since the beginning of an implementation-defined era (normally the beginning of the program).                                                                 |
| 3    | char *ctime(const time_t *timer) Returns a string representing the localtime based on the argument timer.                                                                                                    |
| 4    | double difftime_t time_t time_t time2) Returns the difference of seconds between time1 and time2 (time1-time2).                                                                                                    |
| 5    | struct tm *gmlime(const time_t *timer) The value of timer is broken up into the structure tm and expressed in Coordinated Universa Time (UTC) also known as Greenwich Mean Time (GMT).                                  |
| 6    | struct tm *localtime(const time_t *timer) The value of timer is broken up into the structure tm and expressed in the local time zone.                                                                                   |
| 7    | time_t mktime(struct tm *timeptr) Converts the structure pointed to by timeptr into a time_t value according to the local time zone.                                                                                    |
| 8    | size_t strftime(char "str, size_t maxsize, const char "format, const struct tm "timeptr) Formats the time represented in the structure timeptr according to the formatting rules defined in format and stored into str. |
| 9    | time_t time(time_t *timer) Calculates the current calender time and encodes it into time_t format.                                                                                                    |

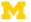

# Standard C library's <time.h> header file: struct tm

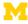

```
/* seconds, range 0 to 59
/* minutes, range 0 to 59
/* minutes, range 0 to 59
/* day of the month, range 1 to 31
/* month, range 0 to 11
/* The number of years since 1900
/* day of the week, range 0 to 6
/* day in the year, range 0 to 365
/* daylight saving time
```

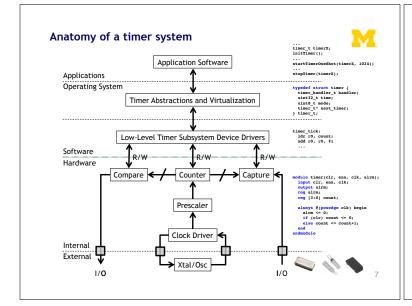

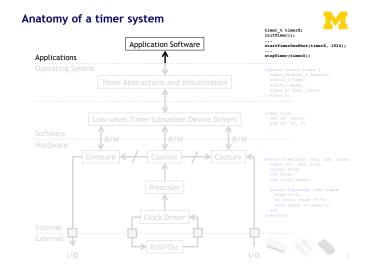

#### What do we really want from our timing subsystem?

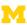

- · Wall clock date & time
  - · Date: Month, Day, Year • Time: HH:MM:SS:mmm
  - · Provided by a "real-time clock" or RTC
- Alarm: do something (call code) at certain time later
  - Later could be a delay from now (e.g. Δt)
  - Later could be actual time (e.g. today at 3pm)
- Stopwatch: measure (elapsed) time of an event
  - Instead of pushbuttons, could be function calls or
  - · Hardware signals outside the processor
- Timer count down time and notify when count = 0
  - Could invoke some code (e.g. a handler)
  - Could take some action (e.g. set/clear an I/O line)

datetime\_t getDateTime()

void alarm(callback, delta)

void alarm(callback, datetime\_t)

#### What do we really want from our timing subsystem?

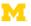

- · Wall clock
  - datetime\_t getDateTime()
- Alarm
  - void alarm(callback, delta)
  - void alarm(callback, datetime\_t)
- Stopwatch: measure (elapsed) time of an event
  - t1 = now(); ...; t2 = now(); dt = difftime(t2, t1);
  - · GPIO INT ISR:

LDR R1, [R0, #0] % R0=timer address

- Timer count down time and notify when count = 0
  - void timer(callback, delta)
  - Timer fires → Set/Clear GPIO line (using DMA)

What do we really want from our timing subsystem?

10

#### Wall Clock from a Real-Time Clock (RTC)

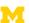

11

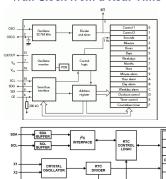

- · Often a separate module
- · Built with registers for
  - · Years, Months, Days
  - · Hours, Mins, Seconds
- Alarms: hour, min, day
- · Accessed via

USER

- Memory-mapped I/O
- Serial bus (I2C, SPI)

#### • Stopwatch: measure (elapsed) time of an event • t1 = now(); ...; t2 = now(); dt = difftime(t2, t1); • GPIO\_INT\_ISR: LDR R1, [R0, #0] % R0=timer address

- Timer count down time and notify when count = 0
  - void timer(callback, delta)
  - Timer fires → Set/Clear GPIO line (using DMA)

• Wall clock

Alarm

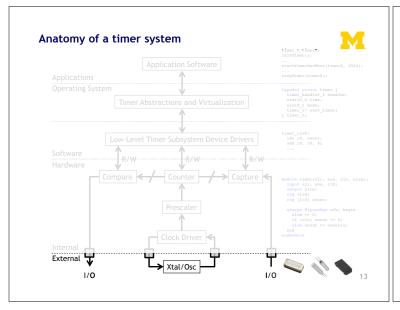

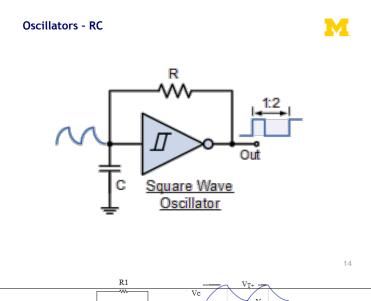

# Oscillators - Crystal

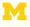

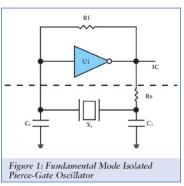

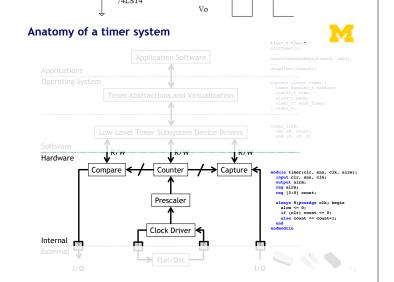

# What do we really want from our timing subsystem?

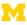

15

- Wall clock
  - datetime\_t getDateTime()
- Alarm
  - void alarm(callback, delta)
  - void alarm(callback, datetime\_t)
- Stopwatch: measure (elapsed) time of an event
  - t1 = now(); ...; t2 = now(); dt = difftime(t2, t1);
  - GPIO\_INT\_ISR:

LDR R1, [R0, #0]

% R0=timer address

- Timer count down time and notify when count = 0
  - void timer(callback, delta)
  - Timer fires → Set/Clear GPIO line (using DMA)

# Why should we care?

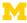

- There are two basic activities one wants timers for:
  - Measure how long something takes
    - "Capture"
  - Have something happen once or every X time period
    - "Compare"

### Example # 1: Capture

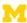

- FAN
  - Say you have a fan spinning and you want to know how fast it is spinning. One way to do that is to have it throw an interrupt every time it completes a rotation.
    - Right idea, but might take a while to process the interrupt, heavily loaded system might see slower fan than actually exists.
    - This could be bad.
  - Solution? Have the timer note *immediately* how long it took and then generate the interrupt. Also restart timer
- Same issue would exist in a car when measuring speed of a wheel turning (for speedometer or anti-lock brakes).

#### Example # 2: Compare

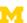

- Driving a DC motor via PWM.
  - Motors turn at a speed determined by the voltage applied.
    - Doing this in analog land can be hard.
      - Need to get analog out of our processor
      - Need to amplify signal in a linear way (op-amp?)
    - · Generally prefer just switching between "Max" and 'Off" quickly.
      - Average is good enough.
      - Now don't need linear amplifier—just "on" and "off".
  - Need a signal with a certain duty cycle and frequency.
    - That is % of time high.

#### Servo motor control: class exercise

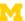

- Assume 1 MHz CLK
- · Design "high-level" circuit to
  - Generate 1.52 ms pulse
  - Every 6 ms
  - Repeat
- How would we generalize this?

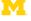

#### **SmartFusion Timer System**

#### Timers on the SmartFusion

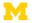

- · SysTick Timer
  - ARM requires every Cortex-M3 to have this timer
  - Essentially a 24-bit down-counter to generate system ticks
  - Has its own interrupt
  - Clocked by FCLK with optional programmable divider
- · See Actel SmartFusion MSS User Guide for register definitions

#### Timers on the SmartFusion

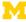

- Real-Time Counter (RTC) System
- Clocked from 32 kHz low-power crystal
- Automatic switching to battery power if necessary
- Can put rest of the SmartFusion to standby or sleep to reduce power
- 40-bit match register clocked by  $32.768\ kHz$  divided by  $128\ (256\ Hz)$

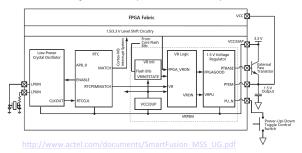

### Timers on the SmartFusion

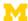

- Watchdog Timer
  - 32-bit down counter
  - Either reset system or NMI Interrupt if it reaches 0!

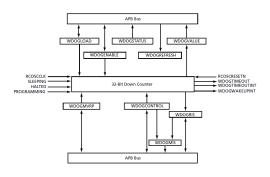

#### Timers on the SmartFusion

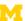

- System timer
  - "The System Timer consists of two programmable 32-bit decrementing counters that generate interrupts to the ARM® Cortex™-M3 and FPGA fabric. Each counter has two possible modes of operation: Periodic mode or One-Shot mode. The two timers can be concatenated to create a 64-bit timer with Periodic and One-Shot modes. The two 32-bit timers are identical"

http://www.actel.com/documents/SmartFusion\_MSS\_UG.pd

# Application Software Applications Operating System Timer Abstractions and Virtualization Low-Level Timer Subsystem Device Drivers Software Hardware Counter Capture Capture Clock Driver Internal External Application Software Low-Level Timer Subsystem Device Drivers Software R/W R/W Capture Capture Capture Capture Capture Capture Counter Capture Counter Capture Capture Capture Counter Capture Capture Capture Counter Capture Capture Counter Capture Capture

#### **Virtual Timers**

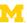

- You never have enough timers.
  - Never.
- So what are we going to do about it?
  - How about we handle in software?

# **Virtual Timers**

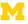

- Simple idea.
  - Maybe we have 10 events we might want to generate.
    - Just make a list of them and set the timer to go off for the *first* one.
      - Do that first task, change the timer to interrupt for the next task.

#### Problems?

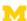

- Only works for "compare" timer uses.
- Will result in slower ISR response time
  - May not care, could just schedule sooner...

#### Implementation Issues

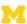

- Shared user-space/ISR data structure.
  - Insertion happens at least some of the time in user code.
  - Deletion happens in ISR.
    - We need critical section (disable interrupt)
- How do we deal with our modulo counter?
  - That is, the timer wraps around.
  - Why is that an issue?
- What functionality would be nice?
  - Generally one-shot vs. repeating events
  - Might be other things desired though
- What if two events are to happen at the same time?
  - Pick an order, do both...

#### Implementation Issues (continued)

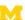

- What data structure?
  - Data needs be sorted
    - Inserting one thing at a time
  - We always pop from one end
  - But we add in sorted order.

#### **Data structures**

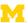

```
typedef struct timer
{
    timer_handler_t handler;
    uint32_t time;
    uint8_t mode;
    timer_t* next_timer;
} timer_t*
} timer_t*

timer_t*

timer_t*

courint_timer() {
    setupHardwareTimer();
    initLinkedList();
    current_timer = NULL;
}

error t startTimerOneShot(timer_handler_t handler, uint32_t t) {
    // add handler to linked list and sort it by time
    // if this is first element, start hardware timer
}

error t startTimerContinuous(timer_handler_t handler, uint32_t dt) {
    // add handler to linked list for (now+dt), set mode to continuous
    // if this is first element, start hardware timer
}

error t stopTimer(timer_handler_t handler) {
    // find element for handler_t handler) {
    // find element for handler_t handler) {
    // find element for handler_t handler) {
    // find element for handler_t handler) {
    // find element for handler_t handler) {
    // find element for handler_t handler if from list
```

## Some loose ends...glitches and all that

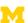

# Timing delays and propagation

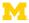

- Assume
  - XOR delay = 0.2ns
  - AND delay = 0.1ns
  - OR delay = 0.1 ns
- What is the worst case propagation delay for this circuit?

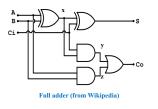

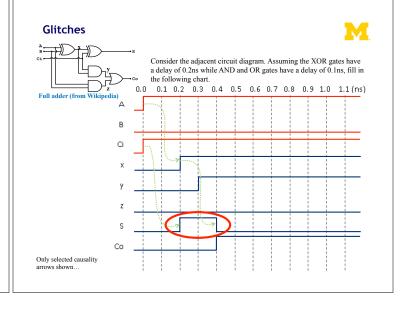

#### Glitching: a summary

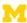

- When input(s) change
- The output can be wrong for a time
  - However, that time is bounded
- And more so, the output can change during this "computation time" even if the output ends up where it started!

#### **Effect of Glitches**

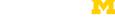

- Think back to EECS 370.
  - Why don't glitches cause errors?

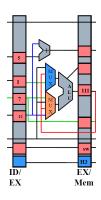

#### So, how can glitches hurt us?

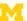

- There are a handful of places:
  - Asynchronous resets
    - If you've got a flip-flop that has an asynchronous reset (or "preset") you need to be sure the input can't glitch.
      - That pretty much means you need a flipflop driving the input (which means you probably should have used a sync. reset!)
  - Clocks
    - If you are using combinational logic to drive a clock, you are likely going to get extra clock edges.

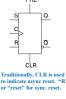

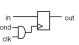

If clk is high and conglitches, you get extra edges!

#### Design rules

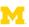

- 1. Thou shall Not use asynchronous resets
- Thou shall not drive a clock with anything other than a clock or directly off of a flip-flop's output

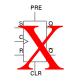

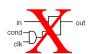

# Really? Seriously?

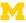

- People do use asynchronous resets and clock gating!
  - Yep. And people use goto in C programs.
    - Sometimes they are the right thing.
      - But you have to think really hard about them to insure that they won't cause you problems.

DATA[7]

- Our "simple" bus used combinational logic for the clock
  - Works because REQ goes low only after everything else has stopped switching
     So no glitch.
  - Not fun to reason about...
- Avoid unless you must
  - Then think *really* carefully.

# Setup and hold time

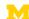

Setup, Hold Time

- The idea is simple.
  - When the clock is changing if the data is also changing it is hard to tell what the data <u>is</u>.
    - Hardware can't always tell
      - And you can get meta-stable behavior too (very unlikely but...)
  - So we have a "guard band" around the clock rising time during which we don't allow the data to change.
    - See diagram. We call the time before the clockedge "setup time" and the time after "hold time"

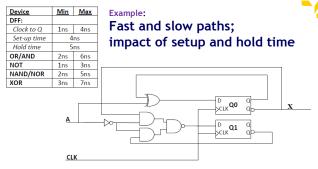

Assume that the input A is coming from a flip-flop that has the same properties as the flip-flops that are shown and is clocked by the same clock

- a. Add inverter pairs as needed to the above figure to avoid any "fast path" problems. Do so in a
  way that has least impact on the worst-case delay (as a first priority) and which keeps the
  number of inverter pairs needed to a minimum (as a second priority).
   b. After you've made your changes in part a, compute the maximum frequency at which this
- After you've made your changes in part a, compute the maximum frequency at which this
  device can be safely clocked.

#### So what happens if we violate set-up or hold time?

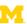

- · Often just get one of the two values.
  - And that often is just fine.
    - · Consider getting a button press from the user.
    - If the button gets pressed at the same time as the clock edge, we might see the button now or next clock.
      - Either is generally fine when it comes to human input.
    - But bad things could happen.
      - The flip-flop's output might not settle out to a "0" or a "1"
        - That could cause latter devices to mess up.
      - More likely, if that input is going to two places, one might see a "0" the other a "1"
- Important: don't feed an async input to multiple places!

# Example

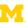

- A common thing to do is reset a state machine using a button.
  - User can "reset" the system.
- Because the button transition could violate setup or hold time, some state bits of the state machine might come out of reset at different times.
  - And you quickly end up at a wrong or illegal state.

So...

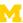

- Dealing with inputs not synchronized to our local clock is a problem.
  - Likely to violate setup or hold time.
    - That could lead to things breaking.
- So we need a clock synchronization circuit.
  - First flip-flop might have problems.
  - Second should be fine.
  - Sometimes use a third if really paranoid
    - Safety-critical system for example.

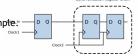

 $Figure\ from\ http://www.eeweb.com/electronics-quiz/solving-metastability-design-issues, we use the same thing to deal with external inputs to the same of the property of the property of t$ 

# Design rules

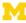

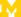

 Thou shalt use a clock synchronization circuit when changing clock domains or using unclocked inputs!

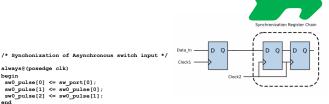

always @(posedge clk) SSELr <= {SSELr[1:0], SSEL};</pre>

Questions?

Comments?

Discussion?